# **Foreman - Feature #4524**

# **The logged in user should be the default one in create new hosts**

03/03/2014 01:44 PM - Martin Ducar

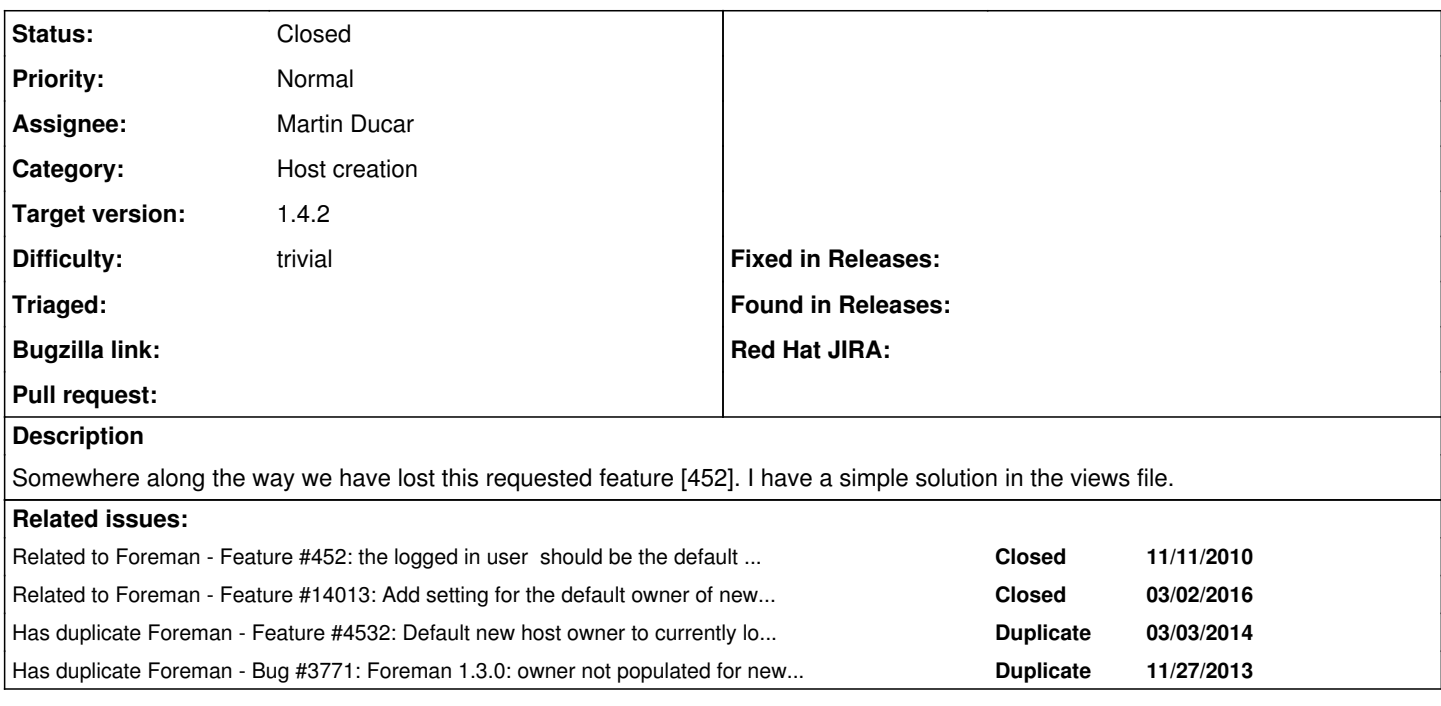

## **Associated revisions**

### **Revision 19579f87 - 03/06/2014 10:36 AM - Martin Ducar**

fixes #4524 - The logged in user should be the default one in create new hosts

#### **Revision 56226574 - 03/12/2014 10:42 AM - Martin Ducar**

fixes #4524 - The logged in user should be the default one in create new hosts

(cherry picked from commit 19579f872c1b4a512500f8e07f0b066180574e4e)

#### **History**

#### **#1 - 03/03/2014 01:54 PM - Dominic Cleal**

*- Related to Feature #452: the logged in user should be the default owner when creating new hosts added*

### **#2 - 03/03/2014 01:55 PM - Dominic Cleal**

- *Status changed from New to Ready For Testing*
- *Target version set to 1.9.0*

<https://github.com/theforeman/foreman/pull/1263>

#### **#3 - 03/04/2014 08:26 AM - Dominic Cleal**

*- Has duplicate Feature #4532: Default new host owner to currently logged in user added*

#### **#4 - 03/04/2014 02:41 PM - Bryce Camp**

I have tested this, it is not resolved. The form for a new host continues to show "Select an owner" as the default

#### **#5 - 03/04/2014 02:55 PM - Martin Ducar**

Yes it is true, but this new change should set the user that host is assigned to after you create it to the currently logged in. My previous change was changing it only in web template.

#### **#6 - 03/04/2014 03:17 PM - Dominic Cleal**

Interesting point, which makes more sense to you Martin? I'm wondering if we need both, since a host created through the API would find the change to the model useful, but seeing it explicitly set on the form might be best for GUI users.

## **#7 - 03/04/2014 03:19 PM - Bryce Camp**

Showing this for GUI users would be greatly appreciated.

#### **#8 - 03/04/2014 03:28 PM - Martin Ducar**

I'm preparing the new change with both solutions

#### **#9 - 03/06/2014 10:37 AM - Dominic Cleal**

*- translation missing: en.field\_release set to 7*

## **#10 - 03/06/2014 12:31 PM - Martin Ducar**

*- Status changed from Ready For Testing to Closed*

*- % Done changed from 0 to 100*

Applied in changeset [19579f872c1b4a512500f8e07f0b066180574e4e](https://projects.theforeman.org/projects/foreman/repository/foreman/revisions/19579f872c1b4a512500f8e07f0b066180574e4e).

## **#11 - 06/06/2014 05:26 PM - Dominic Cleal**

*- Has duplicate Bug #3771: Foreman 1.3.0: owner not populated for new hosts by default added*

## **#12 - 03/02/2016 11:03 AM - Dominic Cleal**

*- Related to Feature #14013: Add setting for the default owner of new hosts added*